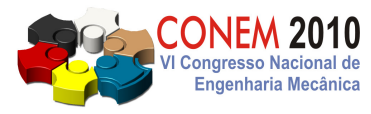

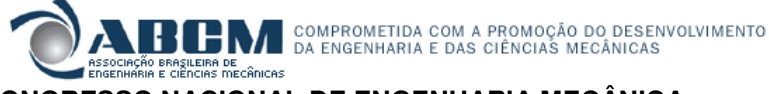

**VI CONGRESSO NACIONAL DE ENGENHARIA MECÂNICA**  VI NATIONAL CONGRESS OF MECHANICAL ENGINEERING **18 a 21 de agosto de 2010 – Campina Grande – Paraíba - Brasil**  August 18 – 21, 2010 – Campina Grande – Paraíba – Brazil

# **CONFECÇÃO DE PLOTTER PCB PARA O MERCADO LOCAL**

**Daniel Thadeu Torres Fernandes Veiga, daniel.veiga00@gmail.com<sup>1</sup>**  Fausto Amancio da Silva, faustoamancio@gmail.com<sup>1</sup> Sarah Trüeb, trueb.sarinha@gmail.com

<sup>1</sup>Universidade Salvador, Rua Vieira Lopes, nº. 2 - Rio Vermelho - Salvador

*Resumo: O presente artigo apresenta os resultados obtidos a partir da criação de um plotter 2D, uma máquina capaz de realizar prototipagem rápida de placas de circuito impresso de Simples e Dupla face, a partir da integração entre o software próprio e o protótipo construído. Visto que esse serviço é totalmente nacional, a sua fabricação apresenta baixo custo final e tem como principal alvo o mercado composto por pequenas empresas, universidades e centro de pesquisas. Segundo à ABRACI (Associação Brasileira de Circuito Impresso), atualmente no mercado nacional existe um déficit anual de aproximadamente 3.216.000 m² de placas de circuito nos segmentos de face simples e dupla face,. Ainda assim, em âmbito nacional este é um mercado pouco explorado, visto que a oferta ainda é muito pequena e as taxas de importação são elevadas. Dessa forma, a possibilidade de venda do plotter e/ou a venda das placas de circuito impressas a partir da própria máquina é um mercado promissor. O objetivo desse artigo é mostrar esse funcionamento, visando a entender a importância desse projeto no mercado local*

*Palavras-chaves:* **Plotter, PCB, Placa, Circuito Impresso.** 

## **1. INTRODUÇÃO**

A mecatrônica é uma área da engenharia que busca a utilização das tecnologias da mecânica, eletrônica, a tecnologia da informação e a ciência da computação, como ferramenta principal para implementar, adaptar e desenvolver projetos a fim de atender as necessidades de processos computacionais ligados a automação.

Ao longo dos anos, com o avanço tecnológico, várias máquinas têm sido desenvolvidas com a finalidade de minimizar os esforços do homem, visando otimizar procedimentos da indústria e evitar erros causados por trabalhos manuais. Foi desenvolvido uma máquina de baixo custo que proporciona ao mercado o aperfeiçoamento e a aceleração do processo de fabricação de PCI, placa de circuito impresso (Figura 1), além de tornar o custo das mesmas mais acessível.

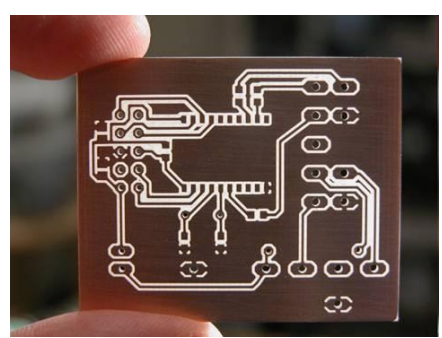

**Figura 1: Placa de Circuito Impresso. Fonte: www.diogoc.netcko.com** 

Um *plotter* é uma impressora destinada a imprimir desenho em elevada qualidade e rigor, geralmente trabalhando com desenhos vetoriais. Tendo como os tipos mais conhecidos o de impressão, que tem como função realizar desenhos em grandes dimensões (como banners e cartazes) e o de recorte, feito para realizar a confecção de adesivos, trabalhos na indústria têxtil e modelagem de polímeros e vidros. O projeto trata de um *plotter* destinado a produzir trilhas que são essenciais para a confecção de circuitos eletrônicos, presentes cada vez mais no cotidiano da sociedade, de maneira prática e objetiva procurando substituir antigos métodos de produção. Como exemplo de tais métodos pode-se citar as técnicas iniciais: técnica da Aranha e do Besouro Morto (segundo Centelhas). A primeira consiste em soldar as pernas dos componentes diretamente. Neste processo, a estrutura física é dada pelas próprias pernas dos componentes e o resultado era um emaranhado de fios semelhante às pernas de uma aranha. A segunda baseava-se na ligação dos terminais, fixando os componentes com cola epóxi em uma superfície de resina com as pernas viradas para cima. Estas técnicas não possuíam muita praticidade, pois a troca de algum componente que por ventura apresentasse algum defeito era difícil de ser efetuada.

Outras técnicas de prototipagem que foram surgindo com o passar do tempo foram a placa padrão, uma placa com matriz de orifícios para facilitar a fixação dos pinos dos componentes eletrônicos, e a *protoboard,* desenvolvida para circuitos de testes, que não ofereciam a segurança necessária na montagem final (Araújo, 2004). A partir dessas dificuldades surgiram as PCI's: placas de *fenolite* ou fibra de vidro (materiais isolantes), com uma camada de cobre revestindo a sua superfície. A opção pelo uso do cobre se da por ter uma boa condutividade elétrica e um baixo preço, facilitou a sua produção em larga escala e conquistou rapidamente as indústrias.

#### **2. DESCRIÇÃO DO SISTEMA**

O presente artigo descreve a confecção de um *plotter* 2D*,* um tipo de máquina CNC (comando numérico computadorizado), capaz de realizar a prototipagem de placas de circuito. Caracteriza-se CNC quando a ferramenta segue automaticamente uma trajetória pré estabelecida, através de instruções, velocidade e rotação previamente programadas. Existem diversas formas de executar essa programação e a escolhida foi através da interpretação de um arquivo vetorial transformado em blocos de comandos.

O *plotter* desloca uma caneta com tinta anti-corrosiva nos sentidos longitudinal e lateral sobre uma placa virgem, para realizar o desenho do circuito.

O acionamento dessa máquina se dá conectando-a a um computador, por meio do *Plotter Up*, um *software* próprio onde são carregados arquivos de imagem do circuito a ser impresso.

Para se realizar a prototipagem completa deve-se obedecer os seguintes passos:

•Realizar o desenvolvimento do *design* da placa em programas específicos;

•Exportar o arquivo de *design* da placa para o *software* próprio do *plotter*;

•Inserir uma placa virgem no *plotter*;

•Após exportar o arquivo de imagem para o *software* próprio, e executá-lo, a maquina é zerada e tem inicio a operação de realização de desenho do circuito de forma totalmente automática.

•Ao termino das etapas anteriores a placa deve ser imersa em uma solução corrosiva, como exemplo a solução aquosa de perclore de ferro (FeCl3) afim de retirar o cobre que não foi coberto pela tinta da caneta.

Utilizando esse método, é possível a criação de muitas cópias de um mesmo circuito de forma rápida e confiável.

#### **3. METODOLOGIA**

Para validar a necessidade de um *plotter* para o mercado local, foi feito, primeiramente, um estudo sobre o mercado e a concorrência. O déficit de empresas capazes de realizar a prototipagem de placa de circuito impresso no Norte-Nordeste (Figura 2) é um fator importante a ser analisado visto que a necessidade de metros quadrados de placas é significativa e não possui máquinas suficientes para supri-la. Apesar da diminuição da demanda ao longo dos anos o mercado ainda continua favorável a criação de uma empresa que preste serviço de prototipagem e ou de venda de *plotter* (Tabela 1). O setor de Multicamada é a tecnologia mais recente e não é abordada pela máquina. Esses dados foram adquiridos junto a ABRACI (Associação brasileira de circuito impresso).

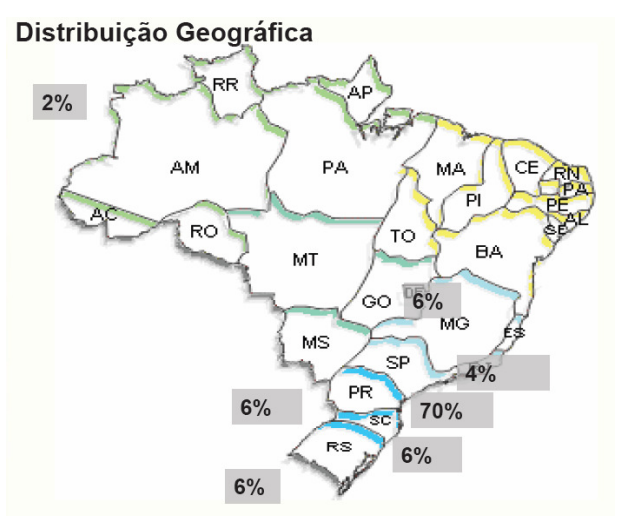

**Figura 2: Distribuição Geográfica de Empresas Produtoras de PCI .Fonte: ABRACI** 

| <b>ANOS</b>      | ш<br>FACI<br><b>SIMPLES</b> |                 | <b>FACE</b><br><b>DUPLA</b> |                 | ⋖<br>LTICAMAD<br>Б<br>Σ |                 | <b>TOTAL</b>   |                 |
|------------------|-----------------------------|-----------------|-----------------------------|-----------------|-------------------------|-----------------|----------------|-----------------|
|                  | M <sup>2</sup>              | <b>US\$ Mil</b> | M <sup>2</sup>              | <b>US\$ Mil</b> | M <sup>2</sup>          | <b>US\$ Mil</b> | M <sup>2</sup> | <b>US\$ Mil</b> |
| 2003             | 540.718                     | 12.977          | 257.303                     | 30.104          | 57.685                  | 15.142          | 855.706        | 58.224          |
| 2004             | 776.060                     | 18.819          | 273.148                     | 31.958          | 80.595                  | 18.759          | 1.129.803      | 69.537          |
| 2005             | 617.016                     | 14.963          | 227.564                     | 26.625          | 89.803                  | 20.903          | 934.383        | 62.490          |
| 2006<br>Estimado | 437.744                     | 10.615          | 173.966                     | 20.354          | 78.928                  | 18.371          | 690.638        | 49.341          |

**Tabela 01: Demanda Nacional de m² de PCIs. Fonte: ABRACI** 

Também foram feitas pesquisas em conjunto com a Universidade Salvador, para comprovar o elevado preço de um plotter tradicional, com o custo aproximado dos *plotters* existentes no mercado que chega a ser R\$33.855,00. Esse dado mostra que essa tecnologia cara torna-se inviável para a maioria das pequenas empresas, fazendo-as recorrer aos métodos manuais. Vale ressaltar que a procura por confecção de placas é grande no ambiente universitário, como por exemplo, na UNIFACS (Universidade Salvador), que promove programas fazendo com que os alunos utilizem PCIs. Em média, cerca de 500 alunos participam desse projeto construindo protótipos variados.

Através dos dados citados anteriormente, foi possível constatar a carência do mercado em ter um produto de qualidade que atendesse as suas necessidades. Após isso, iniciou-se o processo de pesquisa técnica sobre máquinas com funcionamento similar que pudesse ser adaptado a tecnologia e materiais que fossem de fácil acesso na região. Seguindo essa linha de raciocínio foi focado o estudo de uma dos três tipos principais de fresadora: Fresadora Vertical, Horizontal, Universal. Segundo o CIMM, fresadora vertical tem a ferramenta na vertical e a mesa com a peça se move em todas as direções, já a fresadora horizontal a ferramenta fica na horizontal enquanto a peça se movimenta, a especial é a junção das duas, o cabeçote pode ser alterado tanto para fresar na vertical quanto na horizontal

 O tipo escolhido foi a Fresadora Vertical por melhor se adaptar ao projeto e, além disso, foram feitas pesquisas em relação às máquinas CNC e ao tipo de controle empregado as mesmas.

O último ponto para conclusão do processo foi a confecção do projeto. A mesma foi dividida em três partes: Mecânica, Eletrônica e Programação.

#### **3.1. MECÂNICA**

A estrutura mecânica, modelada anteriormente no SolidWorks (Figura 4), é feita de alumínio visto que ele é um metal leve e duro, além de ser resistente a oxidação, graças a uma camada de óxido que o reveste quando este é exposto ao ar. Os perfis de alumínio são retangulares de 7,0 x 3,5cm e 2mm de espessura. A junção das peças é dada por cantoneiras de alumínio fixadas internamente nos perfis, deixando a estrutura mais limpa visualmente, e a fixação é feita através do uso de parafusos sextavados externos, rosqueados diretamente nas cantoneiras, para eliminar o uso de porcas e arruelas. Dessa forma os problemas de peso e da junção fixa são extintos, viabilizando assim o fácil desmonte da máquina para transporte ou para sofrer algum tipo de reparo.

A máquina (Figura 5) possui em sua versão final uma dimensão total de 70cm de comprimento, 55cm de largura e 37cm de altura. Essas dimensões foram pensadas para poder se fabricar uma placa de circuitos com dimensão máxima de 25x25cm, cuja qual é o tamanho aproximado das maiores placas encontradas no mercado doméstico.

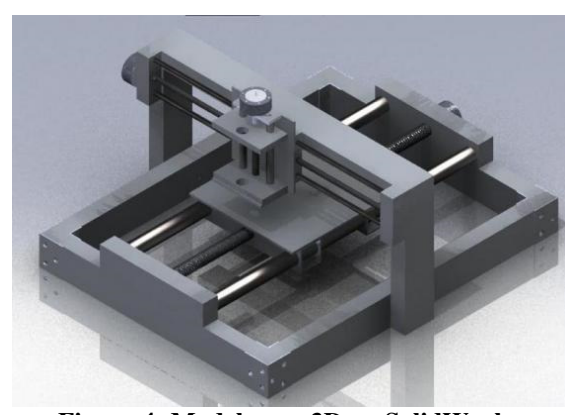

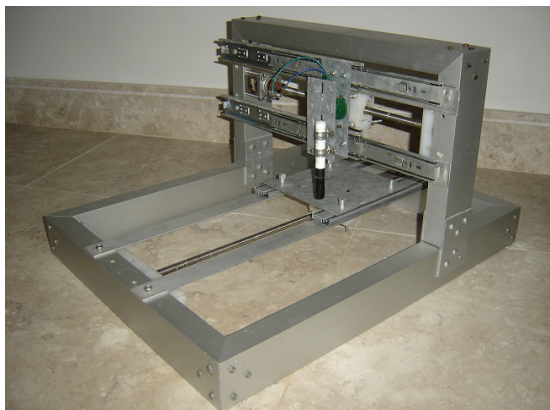

**Figura 4: Modelagem 3D no SolidWorks Figura 3: Estrutura Mecânica da Plotter** 

Os movimentos dos carros da máquina, responsáveis pela movimentação relativa da placa de circuito com a ferramenta, são gerados por dois motores de passos unipolares com 1.8° por passo, próprios para uso em máquinas CNC, e transmitidos aos mesmos por meio de roscas de transmissão de aço inox com passo igual a 2mm. O movimento vertical (da ferramenta) é dado por um motor de corrente continua com limitação mecânica. A combinação entre o passo do motor e o parafuso gera uma resolução de 0,005mm, resolução essa que foi calculada para realizar a prototipagem das menores trilhas possíveis disponíveis nos programas de *design* de placas de circuito.

#### **3.2. ELETRÔNICA**

Para acionar os motores de passo e o motor de corrente continua são necessários dois tipos de circuitos diferentes. Os motores de passo são controlados acionando seqüencialmente suas bobinas o fazendo girar para um lado e para o outro. Para fazer o acionamento das bobinas dos motores de passo foi utilizado um TBJ (Transistor de Junção Bipolar) sendo que o mesmo existe com duas configurações diferentes: do tipo NPN e PNP. No projeto em questão foi utilizado o tipo NPN por ter o seu emissor ligado ao *ground*. O transistor escolhido foi o TIP41c por suportar a corrente do motor. Chaveando a base do transistor com a porta paralela do computador é possível escolher seqüencialmente que bobina está ligada a cada instante (Figura 6). Já no motor de corrente continua é necessário uma inversão de corrente nos seus pólos para que ele inverta o sentido. O motor é controlado por um tipo de circuito chamado Ponte H (Braga, 2008). O CI(Circuito Integrado) L298 (Figura 7) escolhido realiza a inversão de polaridade internamente.

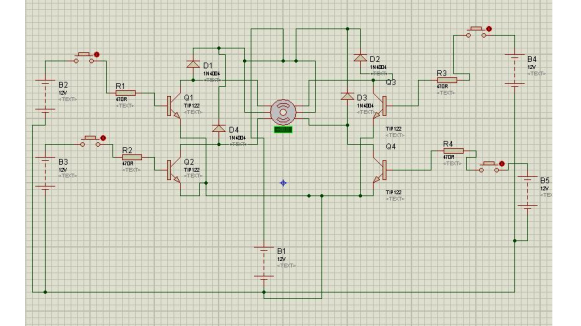

**Figura 4: Simulação da placa do TIP41c no Proteus ISIS,** *software* **da** *Labcenter***.** 

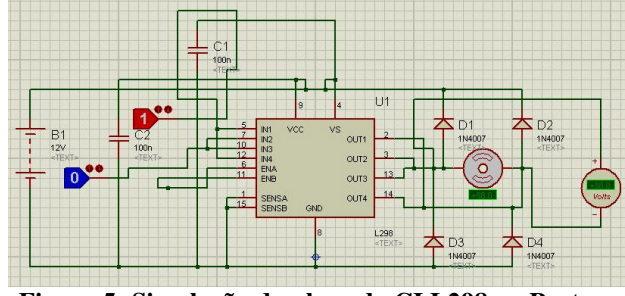

**Figura 5: Simulação da placa do CI L298 no Proteus ISIS,** *software* **da** *Labcenter***.** 

#### **3.3. PROGRAMAÇÃO**

O *software* responsável pela automação do *Plotter* foi totalmente desenvolvido a fim de tornar ainda mais acessível o custo da máquina. Intitulado *PlotterUP* (Figura 8), o programa foi feito na linguagem Pascal, orientada objeto, utilizando o compilador *Delphi 7* da *Borland*. Esse código fonte foi planejado com a finalidade de acionar o movimento de dois motores de passos independentes, que executariam a plotagem da placa a ser confeccionada a partir da interpretação de um arquivo de texto, no padrão HPGL(na língua inglesa *Hewlett-Packard Graphics Language*), exportado por grande parte dos softwares de modelagem. O padrão em questão trata-se de um arquivo criado pela HP (*Hewlett-Packard*) para controle de seus produtos. Um dos principais motivos para a utilização da extensão do arquivo HPGL é que a HP abriu o seu padrão para o mercado provocando o fácil acesso a informações referentes a este tipo de arquivo. O HPGL transforma os vetores das trilhas em comandos armazenados em um arquivo de texto, que o programa *Plotter UP* interpreta e traduz em comandos para o acionamento dos motores.

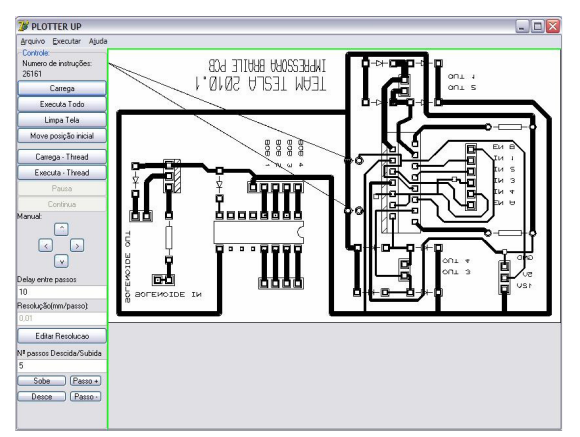

**Figura 8: Software PlotterUP.** 

O funcionamento do programa acontece da seguinte forma: Após desenhar a placa em um *software* adequado (Figura 9) deve-se exportar o arquivo em HPGL (Figura 10) e depois carregar o arquivo no *software* da máquina. Após isso deve-se configurar os parâmetros "*Delay* entre passos" que é o tempo em que as bobinas do motor são ligadas, ou seja, quanto menor o *delay* maior a velocidade de produção da placa, o outro parâmetro é a "Resolução" que deve ser configurada conforme cálculo de resolução da máquina. Após essa configuração prévia e do arquivo carregado, o botão "Executar Todo" deve ser acionado para iniciar o processo, o programa informa a posição que se encontra a ferramenta em tempo real.

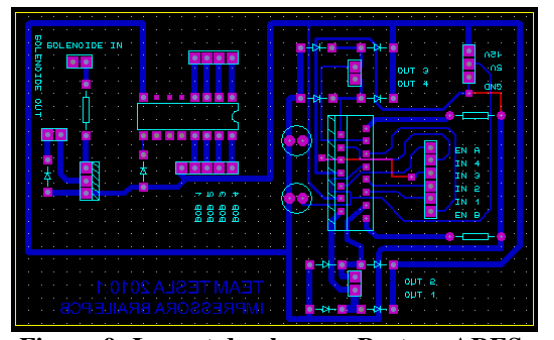

**Figura 9: Layout da placa no Proteus ARES, software da Labcenter.** 

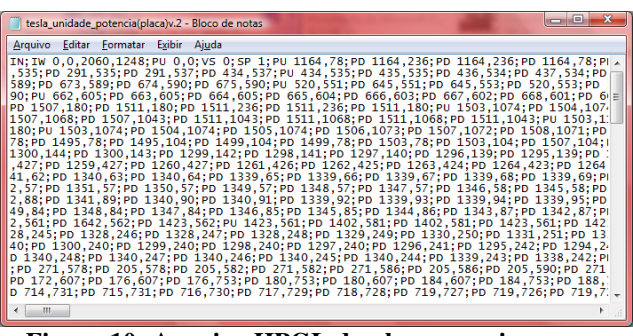

**Figura 10: Arquivo HPGL da placa a ser impressa.**

## **4. CONSIDERAÇÕES FINAIS**

O objetivo do projeto foi alcançado, tendo como meta final o desenvolvimento de um *plotter* funcional, capaz de realizar a prototipagem rápida de placas de circuito desenvolvidas através de um *software* específico. O vídeo do funcionamento e o desenvolvimento do projeto podem ser acompanhados através do blog http://luttech.wordpress.com/

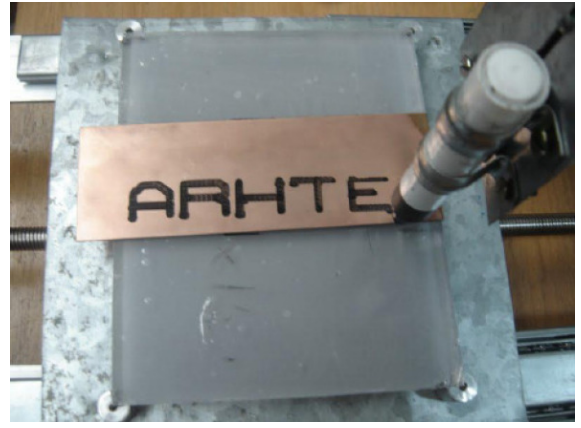

**Figura 6: Produto final do plotter.** 

O projeto ainda passa por melhorias, como o desenvolvimento do processo de soldagem dos componentes de forma automatizada, aumento da velocidade com que as placas de circuito são confeccionadas, a otimização do programa, da estética final da máquina e da implementação de uma fresa para realizar o desbaste da placa e eliminar o uso de reagente químico, como por exemplo, o percloreto de ferro  $(FeCl_3)$ , que pode ser muito prejudicial ao meio ambiente e danoso a saúde do ser humano (CETESP, 2010). Acredita-se que com essas melhorias o *plotter* possa se inserir no mercado regional, para prestar serviços de prototipagem rápida as universidades e empresas do Norte-Nordeste.

#### **5. AGRADECIMENTOS**

Fica o agradecimento aos professores: Jaqueline Brito, Rafael Araújo, Sergio Xavier e Victory Fernandes. Aos coautores que ajudaram na construção do projeto: Bruno Motta, Eduardo Sampaio e Daniel Borba Baqueiro. Aos amigos colaboradores: César Castilho, Bruno Cavalcanti, Bruno Soares, Ícaro Hagge, Bruno Guatierri, Vanilson Amorim, Newton Guimarães, aos familiares e a todos que se fizeram presentes.

## **6. REFERÊNCIAS**

MELCONIAN, Sarkis. Elementos de máquinas. 6 ed São Paulo: Érica, 2005. 358 p.

TAUB, Herbert. Circuitos digitais e microprocessadores. São Paulo: McGraw-Hill, 1984. 510 p.

ROGERCOM – O maior conteúdo brasileiro sobre porta-paralela. Disponível em: <www.rogercom.com>. Acessado em: 8 de Outrubro de 2009.

CENTELHAS. Disponível em: <www.centelhas.com.br>. Acessado em: 6 de Outubro de 2009.

BARTKOWIAK, Robert A. Circuitos eletricos. 2 ed. São Paulo: Makron Books, c1995. 591p.

ANÁLISE, projeto e programação orientados a objetos: exemplos em Delphi e Visual Basic 4. Florianópolis, SC: Bookstore Livraria Ltda, c1996. 181 p.

MECATRÔNICA FÀCIL. Disponível em:

<http://www.roboticaaplicada.com.br/publicacoes/Revista%20Mecatronica%20Facil%20Edicao%2042.pdf>. Acessado em: 6 de Outubro de 2009.

ABRACI – Associação Brasileira de Circuitos Impressos. Disponível em: <www.abraci.org.br>. Acessado em: 8 de Outubro de 2009.

CIMM – Ceentro de Informação Metal Mecânica. Disponível em: <www.cimm.com.br>. Acessado em: 8 de outubro de 2009.

CETESB – Disponível em <http://www.cetesb.sp.gov.br/>. Acessado em 2 de agosto de 2009

Araújo, Maria Tereza Machado. Sistema Microcontrolado de Revelação de Placa de Circuito Impresso. 2004. Monografia (Graduação). Curso de Engenharia Elétrica. Universidade Federal de Goiás – Escola de Engenharia Elétrica.

## **CONSTRUCTING PLOTTER PCB FOR THE LOCAL MARKET**

**Daniel Thadeu Torres Fernandes Veiga, daniel.veiga00@gmail.com<sup>1</sup>**  Fausto Amancio da Silva, faustoamancio@gmail.com<sup>1</sup> Sarah Trüeb, trueb.sarinha@gmail.com

<sup>1</sup>Universidade Salvador, Rua Vieira Lopes, nº. 2 - Rio Vermelho - Salvador

*Abstract: This article presents the result of creating a 2D plotter, a machine that is able to perform prototyping of printed circuit boards of single and double face, in a short period of time, through integration between proprietary software and the prototype built. Since this service is fully national, its manufacture has a low final cost and the main target market consists of small companies, universities and research center According ABRACI (Brazilian Association of Printed Circuit), currently in the national market exists an annual deficit of approximately 3.216 million m² of circuit boards in the segments of single and double sided face. Still, nationwide this is an underserved market, since the supply is still very small and import taxes are high. Thus, the possibility of selling the plotter and / or sale the printed circuit boards from the machine itself is a promising market. The objective of this paper is to show the function of the machine, seeking to understand the importance of this project in the local market* 

*Keywords: Plotter, Pcb, Board, Circuit, Printed.*